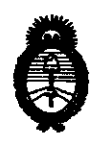

**Ministerio de Salud<br>
Secretaría de Políticas, Regulación** e Institutos A.N.MAT.

### **DISPOSICION N·8 1 2 2**

.. 2010 - Año del Bicentenario de la Revolución de Mayo"

BUENOS AIRES, 20 DIC 2010

VISTO el Expediente Nº 1-47-2094-10-0 del Registro de esta Administración Nacional de Medicamentos, Alimentos y Tecnología Médica (ANMAT), y

#### CONSIDERANDO:

Que por las presentes actuaciones Boston Scientific Argentina S.A. solicita se autorice la inscripción en el Registro Productores y Productos de Tecnología Médica (RPPTM) de esta Administración Nacional, de un nuevo producto médico.

Que las actividades de elaboración y comercialización de productos médicos se encuentran contempladas por la Ley 16463, el Decreto 9763/64, y MERCOSUR/GMC/RES. Nº 40/00, incorporada al ordenamiento jurídico nacional por Disposición ANMAT Nº 2318/02 (TO 2004), y normas complementarias.

Que consta la evaluación técnica producida por el Departamento de Registro.

Que consta la evaluación técnica producida por la Dirección de Tecnología Médica, en la que informa que el producto estudiado reúne los requisitos técnicos que contempla la norma legal vigente, y que los establecimientos declarados demuestran aptitud para la elaboración y el control de calidad del producto cuya inscripción en el Registro se solicita.

Que los datos identificatorios característicos a ser transcriptos en los<br>proyectos de la Disposición Autorizante y del Certificado correspondiente, han sido convalidados por las áreas técnicas precedentemente citadas.

Que se ha dado cumplimiento a los requisitos legales y formales que contempla la normativa vigente en la materia.

Que corresponde autorizar la inscripción en el RPPTM del producto médico objeto de la solicitud.

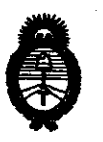

Ministerio de Salud<br>
Secretaría de Políticas, Regulación e Institutos A.N.MAT.

## DISPOSICIÓN N**<sup>8</sup>** 1 2 2

"2010- Año del Bicentenario de la Revolución de Mayo"

Que se actúa en virtud de las facultades conferidas por los Artículos 80, inciso 11) y 100, inciso i) del Decreto 1490/92 y por el Decreto 425/10.

Por ello;

### EL INTERVENTOR DE LA ADMINISTRACIÓN NACIONAL DE MEDICAMENTOS, ALIMENTOS Y TECNOLOGÍA MÉDICA DISPONE:

ARTICULO 10. Autorízase la inscripción en el Registro Nacional de Productores y Productos de Tecnología Médica (RPPTM) de la Administración Nacional de Medicamentos, Alimentos y Tecnología Médica del producto médico de marca Boston Scientific, nombre descriptivo Dispositivo de Avance del Catéter y nombre técnico Catéteres, de acuerdo a lo solicitado, por Boston Scientific Argentina S.A., con los Datos Identificatorios Característicos que figuran como Anexo I de la presente Disposición y que forma parte integrante de la misma.

ARTICULO 20 . Autorízanse los textos de los proyectos de rótulo/s y de instrucciones de uso que obran a fojas 93 a 97 y 99 a 111 respectivamente, figurando como Anexo II de la presente Disposición y que forma parte integrante de la misma.

ARTICULO 30 • Extiéndase, sobre la base de lo dispuesto en los Artículos precedentes, el Certificado de Inscripción en el RPPTM, figurando como Anexo III de la presente Disposición y que forma parte integrante de la misma

ARTICULO 40 • En los rótulos e instrucciones de uso autorizados deberá figurar la leyenda: Autorizado por la ANMAT, PM-651-216, con exclusión de toda otra leyenda no contemplada en la normativa vigente.

ARTICULO 50. La vigencia del Certificado mencionado en el Artículo 3° será por cinco (5) años, a partir de la fecha impresa en el mismo.

 $\sqrt{2}$ 

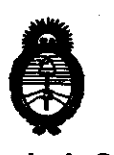

Ministerio de Salud<br>Secretaría de Políticas, Regulación e Institutos A.N.M.A.T.

# DISPOSICIÓN Nº 8122

"2010 - Año del Bicentenario de la Revolución de Mayo"

ARTICULO 60 - Regístrese. Inscríbase en el Registro Nacional de Productores y Productos de Tecnología Médica al nuevo producto. Por Mesa de Entradas notifíquese al interesado, haciéndole entrega de copia autenticada de la presente Disposición, conjuntamente con sus Anexos I, II Y III contraentrega del original Certificado de Inscripción y Autorización de Venta de Productos Médicos. Gírese al Departamento de Registro a los fines de confeccionar el legajo correspondiente. Cumplido, archívese.

Expediente N0 1-47-2094-10-0 DISPOSICIÓN Nº  $\,$  8 1 2 2

ORSINGHER **DE OTTO A. ORSINGTON**<br>SUB-INTERVENTOR Dr. OTTO A.N.M.A.T.

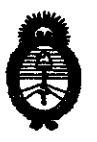

Ministerio de Salud<br>
Secretaría de Políticas, Regulación e Institutos

A.N.M.A.T. "Z010 - Año del BIcentenario de la Revolución de Mayo"

### ANEXO I

DATOS IDENTIFlCATORIOS CARACTERÍSTICOS del PRODUCTO MÉDICO inscripto en el RPPTM mediante DISPOSICIÓN ANMAT Nº ... 8...1...2...2......

Nombre descriptivo: Dispositivo de Avance del Catéter.

Código de identificación y nombre técnico UMDNS: 10-685 - Catéteres.

Marca de (los) producto(s) médico(s): Boston Scientific.

Clase de Riesgo: Clase IV.

Indicación/es autorizada/s: El elemento Rotalink Advancer se utiliza como parte del sistema de angioplastia rotacional Rotablator Avanzador Rotalink. El avanzador actúa como soporte para la turbina de aire y como guía para los elementos deslizantes que controlan la extensión de la rebaba.

Modelo/s: Introductor Rotalink

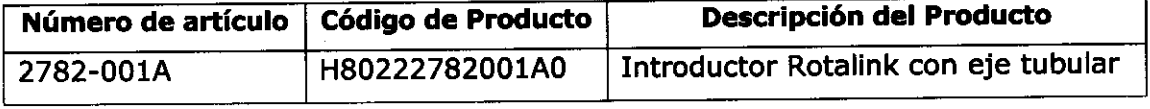

Período de vida útil: Veinticinco (25) meses.

Condición de expendio: Venta exclusiva a profesionales e instituciones sanitarias. Nombre del fabricante: Boston Scientific Cork Limited.

Lugar/es de elaboración: Business and Technology Park, Model Farm Road, Cork, Irlanda.

Expediente NO 1-47-2094-10-0 Expediente Nº 1-47-2094 DISPOSICIÓN Nº 812

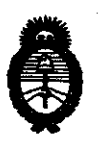

Ministerio de Salud Secretaría de Políticas, Regulación e Institutos A.N.M.A.T.

"2010 - Año del Bicentenario de la Revolución de Mayo"

**ANEXO II** 

TEXTO DEL/LOS RÓTULO/S e INSTRUCCIONES DE USO AUTORIZADO/S del PRODUCTO MÉDICO inscripto en el RPPTM mediante DISPOSICIÓN ANMAT Nº  $-8$  1 2 2

ORSINGHER<br>RVENTOR

## 8 1 2 2

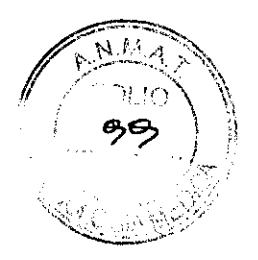

3. INSTRUCCIONES DE USO

3.1. Las indicaciones contempladas en el ítem 2 de éste reglamento (Rótulo), salvo las que figuran en los ítem  $2.4$  y  $2.5$ ;

 $\mathbf{I}$   $\mathbf{I}$   $\mathbf{I}$   $\mathbf{I}$   $\mathbf{I}$   $\mathbf{I}$   $\mathbf{I}$   $\mathbf{I}$   $\mathbf{I}$   $\mathbf{I}$   $\mathbf{I}$   $\mathbf{I}$   $\mathbf{I}$ La razón social y dirección del fabricante y del importador, si corresponde

 $\frac{1}{\sqrt{2}}$ **HABRICANTE:** 

 $\mathbf{e}$ 

 $\mathbf{E}$   $\frac{1}{2}$ Boston Scientific Cork Limited: Business and Technology Park, Model Farm Road, Cork, Irlanda

Propiedad IMPORTADOR: Boston Scientific Argentina S.A. - Tronador 444 - C1427CRJ -Ciudad Autónoma de Buenos Aires - Argentina

• La información estrictamente necesaria para que el usuario pueda identificar el producto médico y el contenido del envase

Descripción: Dispositivo de avance del catéter Nombre: Rotalink<sup> $TM$ </sup> Advancer REF: XXXXX-OOIA

• Si corresponde, la palabra "estéril":

El contenido se suministra ESTÉRIL mediante óxido de etileno (OE). No usar si la barrera estéril está dañada. Si se encuentran daños, llamar al representante de Boston Scientific

Milagros Arguello **MERQHDES BOVERI** Boston Scientific Ar jantina S.A. R & & GEUTICA Apopurada ,N,13128

## 8 1 2 2

BOSTON SCIENTlFIC ARGENTINA S.A. REGISTRO DE PRODUCTO MÉDICO DISPOSICiÓN 1285/2004 ANEXO 111.8 INFORMACIONES DE LOS RÓTULOS E INSTRUCCIONES DE USO DE PRODUCTOS MEDICOS Rotalink Advancer  $^{TM}$  - BOSTON SCIENTIFIC

• La indicación, si corresponde que el producto médico, es de un sólo uso:

Para uso en un solo paciente. No re-usar, reprocesar o reesterilizar. La reutilización, el reprocesamiento o la reesterilización pueden comprometer la integridad estructural del dispositivo y/o causar su fallo, lo que a su vez puede resultar en lesiones al paciente, enfermedad o la muerte. La reutilización, reprocesamiento o reesterilización pueden también crear el riesgo de contaminación del dispositivo y/o causar infección o infección cruzada al paciente, incluyendo pero no limitándose a la transmisión de enfermedades infecciosas de un paciente a otro. La contaminación del dispositivo puede causar lesiones,  $\ddot{\text{e}}$ fermedad o la muerte del paciente.

 $E$  Después de su uso, desechar el producto y su envase de acuerdo a las normas del hospital, g administrativas y/o de las autoridades locales.

#### $\mathbf{z}$   $\frac{3}{5}$  . Las condiciones específicas manipulación del producto: de almacenamiento, conservación y/o

E de manipulación del produ<br>
Salanipulación y almacenamiento

de dispositivo en un lugar fresco, seco y oscuro.

 $\overline{z}$ : Jouarde et dispositivo en un rugar fresco, seco y oscuro.<br> $\overline{z}$ : Todos los componentes desechables del sistema (avanzador, catéter, guía y dispositivo de torsión wireClip) deben desecharse según los protocolos del centro hospitalario. • ,:a ... o~ **'--" L\_** ¡

### Cualquier advertencia y/o precaución que deba adoptarse:

### Advertencias

 $\ddot{\circ}$ 

LLI  $_{\circ}^{\circ}$   $\mid$ 

 $\overline{\mathbf{a}}$ 

• Si el avanzador o el catéter del sistema Rotablator muestran signos de un fallo mecánico en cualquier momento antes o durante el procedimiento de angioplastia, interrumpa el uso del dispositivo de forma inmediata y devuélvalo al servicio de atención al cliente para su evaluación. NO intente utilizar un avanzador Rotablator o un catéter RotaLink™ que estén dafiados; su uso puede provocar un funcionamiento incorrecto del dispositivo y/o lesiones en el paciente.

• No utilice nunca el avanzador Rotablator sin infusión de solución salina. El flujo de infusión de solución salina es imprescindible para la refrigeración y la lubricación de los componentes móviles del avanzador. El funcionamiento del avanzador sin una infusión de solución salina adecuada puede provocar dafios permanentes en el mismo.

• No utilice nunca el avanzador Rotablator en modo Dynaglide™ ni accione el botón de desactivación del freno de la guía a menos que cuente con una sujeción firme de la guía con el dispositivo de torsión wireClipTM. El dispositivo de torsión wireClip puede sujetarse con los dedos o puede introducirse completamente en el puerto de acoplamiento una vez que se haya pulsado el botón de freno. Si se desactiva el freno o si se utiliza el avanzador Rotablator en modo Dynaglide sin sujetar la guía, ésta puede girar y enredarse.

MERCEDES SOVERI M.N. 13128

Milagros Argüello<br>Boston Scientific Argentin  $\mathbf{j}_\mathrm{B}$ e $\sim$ argenti**na S.A.** المكانات

• No haga avanzar nunca la rebaba en rotación hacia el punto de contacto con la punta de resorte de la guía. Este contacto podría ocasionar el desprendimiento distal y la embolización de la punta.

• Si el avanzador Rotablator se detiene y se enciende el indicador luminoso rojo "STALL" (atasco) de la consola, retraiga la rebaba e interrumpa el tratamiento inmediatamente. Compruebe que el avanzador esté bien conectado a la consola. Si las conexiones son correctas, utilice fluoroscopia para analizar la situación. No fuerce nunca el sistema cuando se produzca una resistencia en el giro o en la traslación, ya que puede producirse una perforación del vaso.

• No haga avanzar nunca la rebaba en rotación mediante el avance de la vaina. La guía puede deformarse y puede producirse una perforación u otros daños vasculares. Haga avanzar siempre la rebaba en rotación mediante la perilla del avanzador.

• Si se encuentra resistencia, retraiga la rebaba y detenga el tratamiento inmediatamente. Utilice fluoroscopia para analizar la situación. No fuerce nunca el avanzador Rotablator cuando se produzca una resistencia en el giro o en la traslación, ya que puede producirse una perforación del vaso, daños en el vaso o una embolia a causa del desprendimiento de la rebaba o la rotura de la guía que, en casos poco frecuentes, puede hacer necesaria una intervención quirúrgica y puede llegar a provocar la muerte.

• Mantenga siempre la rebaba en movimiento de avance o retracción mientras esté girando. Si mantiene la rebaba en un mismo punto mientras esté girando, puede producirse una extracción excesiva de tejido, así como daños en el sistema Rotablator

o su obstrucción. Se recomienda hacer avanzar y retraer la rebaba con un movimiento rápido y suave de no más de 3 cm cada vez, al tiempo que se tiene cuidado de abordar la lesión con un contacto mínimo cuando se encuentre resistencia. Se recomienda realizar pasadas índividuales breves de menos de 30 segundos y la duración total del procedimiento rotacional no debe superar los cinco minutos.

### Precauciones

Boston Scient

pepel

**CONTIDERS** 

• Cuando las guías y/o catéteres del sistema Rotablator se encuentren en el cuerpo, solamente deben manipularse bajo observación fluoroscópica con equipos radiográficos que proporcionen imágenes en alta resolución.

• Solamente se cuenta con una experiencia limitada con el método braquial.

• Utilice únicamente solución salina normal como medio de infusión. No inyecte nunca agente de contraste o cualquier otra sustancia que no esté aprobada como parte del sistema Rotablator en el puerto de infusión o en la bolsa de ínfusión de solución salina, ya que se pueden provocar daños permanentes en el avanzador.

• No use el sistema si los envases están abiertos o dañados.

### • Si corresponde, el método de esterilización:

El contenido se suministra ESTÉRIL mediante óxido de etileno (OE). No USaT si la barrera estéril está dañada. Si se encuentran daños, llamar al representante de Boston Scientific

**MERCHEDES BOVERI** FAP ! ACEUTICA

4.N. 13128

Milagros Arquello Sentific Argentina S.A. Fosto. D ುರಂ

• Nombre del responsable técnico legalmente habilitado para la función:

INFORMACIONES DE LOS RÓTULOS E lNSTRt:CClONES DE USO DE PRODUCTOS MEDICOS

Mercedes Boveri, Directora Técnica.

BOSTON SCIENTIFIC ARGENTINA S.A. REGISTRO DE PRODUCTO MÉDICO

Rotalink Advancer  $TM -$  BOSTON SCIENTIFIC

IlISPOSICIÓN 1285/2004

ANEXO III.B

• Número de Registro del Producto Médico precedido de la sigla de identificación de la Autoridad Sanitaria competente:

Autorizado por la A.N.M.A.T.: PM-651-216

### 3.2. Las prestaciones contempladas en el ítem 3 del Anexo de la Resolución GMC N° 72/98 que dispone sobre los Requisitos Esenciales de Seguridad y Eficacia de los Productos Médicos y los posibles efectos secundarios no deseados;

Entre las posibles reacciones adversas que pueden derivarse del uso de este dispositivo se incluyen las siguientes:

- Accidente cerebrovascular
- Angina o angina inestable
- Arritmias
- Bloqueo de la conducción
- Daño en los vasos (disección, perforación, rotura o lesión)
- Derrame pericárdico
- Edema pulmonar / choque cardiógeno
- Embolia (coronaria, cerebral, periférica)
- Espasmo de la arteria coronaria
- Hemorragia o hematoma
- Implantación de un stent auxiliar de emergencia
- Infarto de miocardio (con y sin onda Q)
- Infección, infección local, infección sistémica
- Isquemia de miocardio
- Lentitud de flujo, ausencia de flujo, cierre abrupto del vaso
- Muerte
- Perforación cardíaca
- Reacción provocada por los fármacos o reacción alérgica al medío de contraste
- Taponamiento cardíaco
- Trombo vascular

También pueden surgir complicaciones asociadas a la deformación, la torcedura y la rotura de la guía y a la deterioración fisica o funcionamiento incorrecto del dispositivo, que pueden provocar lesiones en el paciente o su muerte.

**CEDES BOVERI** ARMACEUTICA M.N. 13128

Arguello Milagro **Boston Scientific Argentina S.A.**<br>Boston Scientific Argentina S.A. Apboerado

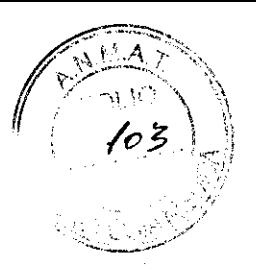

BOSTON SClENTlFIC ARGENTINA S.A. **RLGISTRO DE PRODUCTO MÉDICO DISPOSICIÓN** 1285/2004 \NEXO 111.8 INFORMACIONES DE LOS RÓTULOS E INSTRUCCIONES DE USO DE PRODUCTOS MEDICOS  $R$ otalink Advancer  $I^M$  - **BOSTON SCIENTIFIC** 

3.4. Todas las informaciones que permitan comprobar si el producto médico está instalado y pueda funcionar correctamente y con plena seguridad, así como los datos relativos a la naturaleza y frecuencia de las operaciones de mantenimiento y calibrado que haya que efectuar para garantizar permanentemente el buen funcionamiento y la seguridad de los productos médicos.

1. Antes de utilizar el avanzador, asegúrese en todo momento de que exista un flujo libre de solución salina.

2. Compruebe la presión de aire y la velocidad inicial de la rebaba.

• Afloje la perilla del avanzador, situada en la parte superior del mismo, y deslícela a la posición totalmente retraída.

• Sujete la guía en posición distal respecto a la rebaba y sujete la vaina distal para proporcionar un apoyo para la rebaba.

• Gire la perilla de presión de la turbina en el sentido de las agujas del reloj para obtener una lectura en el indicador de presión de la turbina de aproximadamente 40 psi (275,8 kPa).

• Coloque el pie en el pedal lo justo para cubrirlo totalmente y píselo en todo su recorrido.

• Ajuste la perilla de presión de la turbina hasta que la rebaba gire a la velocidad correcta. Rebabas de 1,25 - 2,0 mm 190.000 RPM

Rebabas de 2,15 mm y de mayor tamaño 180.000 RPM

• Suelte el pedal. Si el dispositivo no funciona y se enciende el indicador "STALL" de color rojo, suelte el pedal y compruebe todas las conexiones del avanzador antes de volver a intentarlo.

3. Compruebe la perilla del avanzador y la respuesta de la rebaba.

Una vez que se haya ajustado la velocidad para lograr la velocidad de rotación correcta de la rebaba, avance la rebaba en rotación. Afloje la perilla del avanzador y pise el pedal. Con la rebaba en rotación, empuje la perilla del avanzador lentamente hacia adelante y observe el avance correspondiente de la rebaba a lo largo de la guía para garantizar el libre movimiento.

4. Compruebe el freno automático.

Con el sistema Rotablator en funcionamiento, intente retraer la guía hasta el punto en el que sale por la parte posterior del avanzador.

Durante el funcionamiento normal, salvo en el modo Dynaglide, la guía queda sujetada con finneza por el freno automático interno y no cede ante los intentos de giro o avance. Sin embargo, en algunos casos puede resultar beneficioso desactivar este freno automático para poder mejorar la manipulación de la guía o el intercambio del avanzador.

5. Compruebe la desactivación del freno.

Cuando se desactive el freno en un procedimiento de intercambio, debe activarse la función Dynaglide para proporcionar una velocidad de rotación de aproximadamente

CEDES B<del>OVE</del> MF **RARMACEUTICA** M.N. 13128

~'- Milagros Arbüello Boston Selectific Argentina S.A.

·.·.·,;da

60.000 - 90.000 RPM. Durante esta prueba, el sistema Rotablator puede alcanzar una velocidad de hasta 90.000 RPM debido a falta de carga en la rebaba.

• Acople el dispositivo de torsión wireClip en el extremo proximal de la guía. Sujete la guía con firmeza mediante el dispositivo de torsión wireClip antes de utilizar el dispositivo para asegurarse de que la guía no gire.

• Accione el botón Dynaglide para que se encienda el indicador DYNAGLIDE del panel delantero de la consola.

• Pise el pedal en todo su recorrido y compruebe que la velocidad de rotación del avanzador se encuentre dentro del intervalo de aproximadamente 60.000 - 90.000 RPM.

• Cuando desactive el freno de la guía sujétela con firmeza mediante el dispositivo de torsión wireClipTM, ya que la guía puede tender a girar en algunas circunstancias.

• Para desactivar el freno automático de la guía, sólo tiene que pulsar el botón de desactivación del freno de la guía ubicado en la parte posterior del avanzador cuando éste se encuentre en funcionamiento. A partir de este momento, la guía, con ayuda del dispositivo de torsión wireClip, se podrá manipular con facilidad.

• El puerto de acoplamiento se puede utilizar para mantener el freno en la posición de desactivación. Mientras se pulsa el botón de desactivación del freno, deslice la combinación de dispositivo de torsión wireClip y guía completamente hacia el interior del puerto de acoplamiento (consulte la figura 5). El botón de desactivación del freno permanecerá pulsado. No utilice esta función durante la ablación.

• Suelte el pedal y los botones de desactivación del freno para permitir que la unidad se detenga.

• Accione el botón Dynaglide para apagar el indicador DYNAGLIDETM. del freno

No utilice nunca el avanzador Rotablator™ en modo Dynaglide ni desactive el freno de la guía a menos que cuente con una sujeción firme de la guía con el dispositivo de torsión wireClip. El dispositivo de torsión wireClip puede sujetarse con los dedos o puede introducirse completamente en el puerto de acoplamiento una vez que se haya pulsado el botón de freno. Si se desactiva el freno o si se utiliza el avanzador Rotablator en modo Dynaglide sin sujetar la guía, ésta puede girar y enredarse.

Cuando su velocidad o extensión sea excesiva, la rebaba y el cuerpo motriz helicoidal pueden dar un latigazo si no están confinados en el lumen de una vaina o un vaso. Cuando se utilice el sistema fuera del cuerpo, proporcione soporte a la guía en todo momento para evitar que dé latigazos.

Observe que la velocidad de goteo de la solución salina del conjunto intravenoso aumenta cuando el sistema Rotablator está en funcionamiento. La mejora en el flujo está causada por una bomba de infusión interna presente en el avanzador que garantiza la existencia de un flujo generoso de solución salina durante el funcionamiento. La cámara de goteo intravenoso debe comprobarse durante la preparación inicial y el procedimiento de prueba para verificar que se produce este aumento del flujo.

Con esta acción finaliza el procedimiento de prueba del sistema. El sistema de angioplastia rotacional Rotablator ya está listo para usarse en un procedimiento de angioplastia rotacional percutánea

**MERCEDES BOVER!** FARMACEUTICA l\¡\N ',Y'?8

Milagros A**lgüell**o **Boston Scientific Argentina S A** Apoderdda

### 3.5 La información útil para evitar ciertos riesgos relacionados con la utilización del producto médico

### Procedimiento clínico con el sistema Rotablator

Si el avanzador Rotablator o el catéter RotaLink muestran signos de un fallo mecánico en cualquier momento antes o durante el procedimiento de angioplastia, interrumpa el uso del dispositivo de forma inmediata y devuélvalo al servicio de atención al cliente para su evaluación. NO intente utilizar un avanzador Rotablator o un catéter RotaLink que estén dañados; su uso puede provocar un funcionamiento incorrecto del dispositivo y/o lesiones en el paciente.

No utilice nunca el sistema Rotablator sin infusión de solución salina. El flujo de infusión de solución salina es imprescindible para la refrigeración y la lubricación de los componentes móviles del avanzador. El funcionamiento del avanzador sin una infusión de solución salina adecuada puede provocar daños permanentes en el mismo.

1. Introduzca el catéter a través de la válvula hemostática.<br>Haga avanzar el catéter a través de la válvula hemostática y apriete la válvula con cuidado para evitar que se produzca una hemorragia alrededor de la vaina del catéter. Si la válvula hemostática se aprieta de forma excesiva, puede aplastar la vaina alrededor del cuerpo motriz y provocar daños permanentes en el catéter RotaLink. La válvula hemostática debe apretarse lo suficiente como para evitar la pérdida de sangre, pero al mismo tiempo debe permitir que la vaina RotaLink se deslice a través de la válvula.

2. Detenga la rebaba en el lumen libre.

(~)

 $\frac{8}{2}$   $\frac{8}{2}$ 

 $i =$ 

 $\frac{49}{5}$ 

Cuando la rebaba se encuentre en posición proximal a entre 1 y 2 cm de la lesión, retraiga por completo la perilla del avanzador. De este modo se evitará que la rebaba salga lanzada hacia adelante al activarse.

3. Compruebe la velocidad en el lumen libre.

Pulse el interruptor de pedal en todo su recorrido para activar la rebaba. Retraiga el pie ligeramente para lograr una posición óptima del pedal. Vuelva a comprobar la lectura de velocidad de rotación para verificar que el índice de rotación sea el adecuado para el tamaño de la rebaba y el tipo de lesión, y ajuste la velocidad de funcionamiento. de de pedal. Vuelva a comprobar la lectura de que el índice de rotación sea el adecuado para el progreso de la producta de funcionamiento.<br>
El producta adelante y observe de progreso de la lentitud hacia adelante y observe

Rebabas de 1,25 - 2,0 mm De 160.000 hasta 180.000 RPM

Rebabas de 2,15 mm De 140.000 hasta 160.000 RPM Y de mayor tamaño

4. Avance de la rebaba y técnica de ablación.

Empuje la perilla del avanzador con rebaba fluoroscópicamente.

Si el avanzador Rotablator™ se detiene y se enciende el indicador luminoso rojo de atasco de la consola, retraiga la rebaba e interrumpa el tratamiento inmediatamente. Compruebe que el avanzador esté bien conectado a la consola. Si las conexiones son correctas, utilice fluoroscopia para analizar la situación. No fuerce nunca el sistema

 $c$ ee::s $\mathbb{R}\mathbb{M}\mathbb{E}$ MEA . r":, \_~;(- ::",' ;,V~ji.

14 de 20

Milagros Argüello Boston Scientific Argentina S A, Apoderuda

## 8 1 2 2

BOSTON SCIENTIFIC ARGENTINA S.A. REGISTRO DE PRODUCTO MÉDICO DISPOSICIÓN 1285/2004 -\;\EXO 111.8 I"FORMAClONES DE LOS RÓTULOS E INSTRLCCIONES DE I;SO DE PRODUCTOS MEOlCOS Rotalink Advanccr DI - 80S TON SCIENTIFIC " . ' .

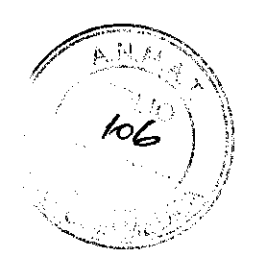

cuando se produzca una resistencia en el giro o en la traslación, ya que puede producirse una perforación del vaso.

La guía puede deformarse y puede producirse una perforación u otros dafios vasculares. Haga avanzar siempre la rebaba en rotación mediante la perilla del avanzador. Si se encuentra resistencia al movimíento, retraiga la rebaba y detenga el tratamiento inmediatamente. Utilice fluoroscopia para analizar la situación.

Mantenga siempre la rebaba en movimíento de avance o retracción mientras esté girando. Se recomienda hacer avanzar y retraer la rebaba con un movimíento rápido y suave de no más de 3 cm cada vez, al tiempo que se tiene cuidado de abordar la lesión con un contacto mínimo cuando se encuentre resistencia. Se recomíenda realizar pasadas individuales breves de menos de 30 segundos y la duración total del procedimíento rotacional no debe superar los cinco minutos.

5. Compruebe el tratamiento mediante fluoroscopia.

Retraiga la rebaba e inyecte medio de contraste a través del ramal lateral del catéter guía para evaluar la eficacia del tratamiento.

Un tiro excesivo o brusco del catéter RotaLink<sup>™</sup> durante la retirada manual puede ocasionar la separación de la rebaba del cuerpo motriz.

6. Retire el avanzador y catéter de la guía.

Antes de retirar el sistema Rotablator de la guía, asegúrese de que la función Dynaglide se haya desactivado por medio de la pulsación del botón del pedal. Pulse el botón de desactivación del freno y retire el dispositivo de torsión wireClip del puerto de acoplamiento. Libere la guía del dispositivo de torsión y complete la retirada del catéter.

3.7. Las instrucciones necesarias en caso de rotura del envase protector de la esterilidad y si corresponde la indicación de los métodos adecuados de reesterilización;

No usar si la barrera estéril esta dañada. Si se encuentran daños comunicarse con un representante de Boston Scientific.

3.9. Información sobre cualquier tratamiento o procedimiento adicional que deba realizarse antes de utilizar el producto médico (por ejemplo, esterilización, montaje final, entre otros);

Preparación del sistema Rotablator™

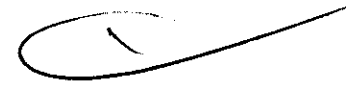

l.a. Retire el avanzador Rotablator y el catéter RotaLink de sus respectivas cajas de envase.

• Abra las cajas de envase del avanzador y del catéter, y retire las bandejas en sus bolsas estériles.

• Abra las bolsas estériles por una de sus esquinas hasta que la mayor parte de las bandejas quede expuesta.

**AERCEDES BS** FARE MACE MM TALE Milagros Argüello Boston Scientific Argentina S.A. Af./ü'} :,'da

15 de 20

{.; ..,..,J§  $\mathbb{Z}$   $\frac{c}{2}$  $\mathbf{S}^{\mathrm{sc}}$  $\Xi$  $\Xi$  BOSTON SCIENTIFIC ARGENTINA S.A. **REGISTRO DE PRODUCTO MÉDICO OISPOSICIÓN 1285/2004**  ANEXO III.R 2 2 INFORMACIONES DE LOS RÓTULOS E INSTRUCCIONES DE USO DE PRODUCTOS MEDICOS Rotalink Advancer<sup>TM</sup> - BOSTON SCIENTIFIC

· Invierta las bolsas y permita que las bandejas se deslicen sobre un paño estéril o, como alternativa, una persona que emplee una técnica estéril puede tirar de las bandejas para sacarlas de las bolsas y colocarlas sobre un paño estéril.

o Para exponer el avanzador y el catéter, abra las cubiertas, retire la tapa de la bandeja del catéter e invierta con cuidado las bandejas sobre el paño. Levante y deseche las bandejas.

o Retire el tubo de protección proximal que cubre la conexión del catéter.

o Inspeccione el avanzador Rotablator y el catéter RotaLink y compruebe que no exista ningún daño. Si se observa algún daño, no utilice el dispositivo.

**o Nota:** NO retire la pinza distal de la rebaba en este momento.

2. Conecte el catéter.

o Desplace la perilla del avanzador hacia adelante y bloquéela en su lugar.

o Sujete las conexiones del cuerpo motriz con suavidad. No sujete ni tire nunca .del cuerpo flexible y no agarre el tubo deslizante de color marrón en este paso.

**o Nota:** Si el conector del catéter no es visible, lo más probable es que se encuentre en el interior del cuerpo del catéter. Desenrolle el cuerpo motriz y empuje la rebaba con cuidado hacia la vaina hasta que el conector sea visible a medida que salga del extremo proximal del cuerpo del catéter.

• Deslice con suavidad la conexión del catéter sobre el tubo guía y haga girar la conexión del avanzador tanto como sea necesario para alinear las conexiones del catéter y del avanzador.

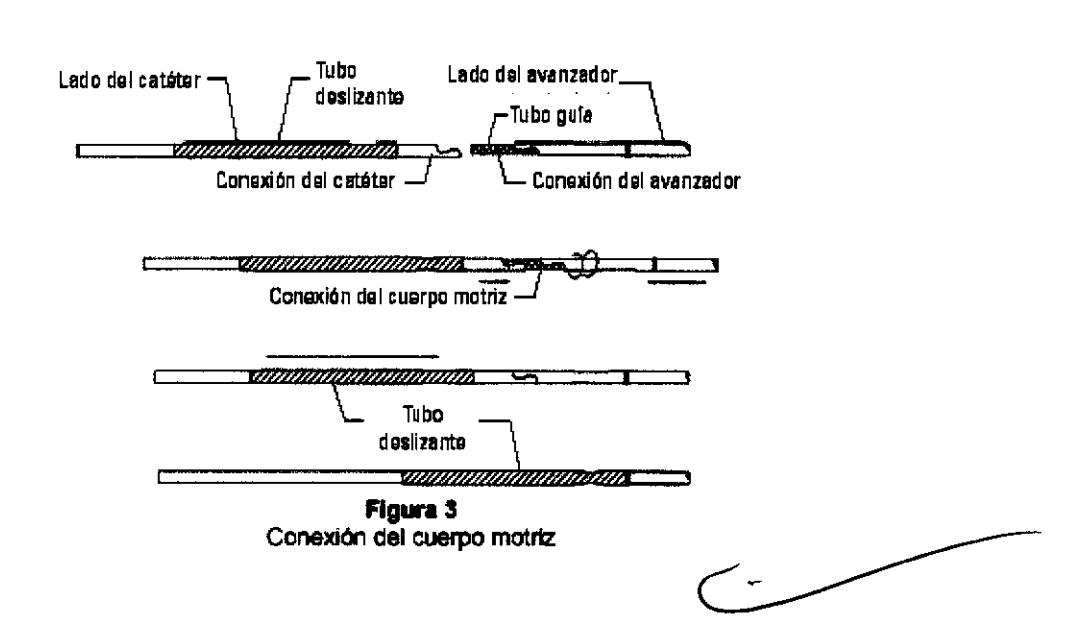

o Empuje las conexiones una contra la otra hasta que encajen.

o Mueva el tubo deslizante de color marrón encima de la conexión del cuerpo motriz

hasta que llegue al tope y cubra la conexión por completo. Consulte la figura 3.

· Mientras sujeta las conexiones del cuerpo motriz, compruebe que se haya realizado una conexión correcta; para ello, tire de ellas ligeramente como para separarlas.

MERCEDE<del>S BOVE</del>RI **ARMACEUTICA M.N. 13).28** 

Milagros A Iraüello Boston Scientific Argentina S.A. Apode uda

Boston

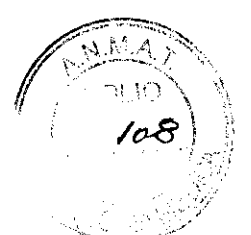

BOSTON SCIENTIFIC ARGENTINA S.A. REGISTRO DE PRODUCTO MÉDICO IlISPOSICIÓN 1285/2004 ANEXO 111.8 INFORMACIONES DE LOS RÓTLLOS E INSTRLCCJONES DE USO DE PRODUCTOS \IEDICOS **Rotalink Advancer nI - BOSTON SClENTTFIC** 

• Complete la conexión del catéter; para ello, retraiga completamente la perilla del avanzador al tiempo que permite que el catéter se mueva con libertad hacia el avanzador. Bloquee la perilla del avanzador.

• Empuje con firmeza el cuerpo del catéter hacia el interior del dispositivo del avance hasta que encaje en su lugar.

• Retire con cuidado la pinza de goma distal de la rebaba.

• Coloque el extremo distal del catéter en la dirección del tratamiento o en el punto de entrada.

• Sujete el cuerpo del avanzador al paño estéril por medio de pinzas para paños convencionales.

3. Cargue el sistema de avanzador y catéter en la guía.

Agarre la punta proximal de la guía y enrosque este extremo en el orificio existente en la punta de la rebaba. Siga introduciendo la guía en el catéter hasta que aparezca en la parte posterior del avanzador; a continuación, agarre la guía expuesta y tire de ella con cuidado hasta que la rebaba quede situada a unos pocos centímetros del catéter guía y la válvula hemostática.

Si resulta dificil hacer pasar la guía a través del avanzador, deslice la perilla del avanzador hacia atrás y hacia adelante al tiempo que empuja la guía con cuidado.

De este modo se facilita normalmente el paso de la guía a través del avanzador.

Retire todo el lubricante que pueda haberse acumulado en la rebaba durante el proceso de carga de la guía. Para ello, límpielo con cuidado con un dedo enguantado.

4. Acople un dispositivo de torsión wireClipTM.

(

**Deston Scienti**<br>Boston Scienti

ab bebeigon

**MEIOFNG** 

NO pulse el botón de freno ni fuerce el dispositivo de torsión hacia el interior del puerto de acoplamiento. Cuando el dispositivo de torsión se encuentre en el puerto de acoplamiento, la guía formará un bucle poco pronunciado. Si el puerto de acoplamiento no se utiliza, asegúrese de que el dispositivo wireClip™ descanse sobre la mesa cuando esté acoplado a la guía. Una vez que el dispositivo de torsión wireClip se haya acoplado, compruebe que exista una conexión correcta entre el avanzador y el catéter; para ello, desbloquee la perilla del avanzador y desplace la rebaba hacia adelante y hacia atrás para comprobar el movimiento del avanzador.

Dispositivo de torsión wireClip Guía **Figura 4** Guía con dispositivo de torsión wireClip 17 de 20 **MERCEDES SUMPL** 1~~"~!,,(;;;Ui' ivh **M.N. 13128** Milagros Argüello  $\mathbf{p}$ ាអំពង្សីរីក្នុងកាល Apodent -

BOSTON SClENTlFIC ARGENTINA S.A. REGISTRO DE PRODUCTO MÉDICO DISPOSICIÓN 1285/2004 ANEXO III.B INFORMACIONES DE LOS RÓTULOS E INSTRUCCIONES DE USO DE PRODUCTOS MEDICOS **Rotalink Advancer 1'1 \_ BOSTON SCIENTIFIC** 

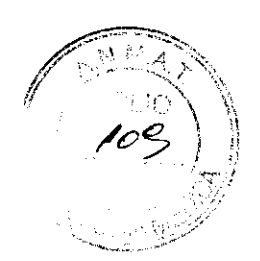

5. Conecte la manguera de aire.

o Retire la banda de sujeción de la manguera de aire en el avanzador y desenrolle la manguera.

o Haga que un miembro del personal circulante no estéril acople el conector de desconexión rápida al receptáculo etiquetado "IURBINE" de la parte delantera de la consola. Consulte el manual de funcionamiento para ver la ubicación del conector.

6. Conecte el cable de fibra óptica.

o Retire la banda de suj eción del cable de fibra óptica de color negro del tacómetro en el avanzador.

**i•** Haga que un miembro del personal circulante no estéril introduzca los conectores de<br>fibra óptica en los receptáculos etiquetados "FIBER OPTIC" de la parte delantera de la<br>consola hasta que queden bien encajados en su <sup>1</sup>: if ibra óptica en los receptáculos etiquetados "FIBER OPTIC" de la parte delantera de la<br>16: iconsola hasta que queden bien encajados en su sitio.

**incept de la consola hasta que queden bien encajados en su sitio.**<br> **i.** La polaridad de la conexión no es significativa.<br> **i.** C: <sup>7</sup>. Conecte la bolsa de infusión de solución salina.<br> **i.** Mediante una técnica estéril, 7. Conecte la bolsa de infusión de solución salina.<br>
• Mediante una técnica estéril, acople un conjunto salina normal y conéctelo al puerto de infusión o  $\bullet$  Mediante una técnica estéril, acople un conjunto de infusión para administrar solución salina normal y conéctelo al puerto de infusión del avanzador. La solución salina tiene que estar presurizada con una bolsa de presión intravenosa para poder garantizar una infusión uniforme contra la presión arterial. La presión recomendada es de 150 mmHg -200 mmHg (20 kPa - 26,7 kPa).

 $\cdot$  Antes de iniciar el procedimiento, espere hasta que la solución salina fluya a través del avanzador y la vaina, y salga por la punta de la vaina sin burbujas. Las juntas del avanzador se han diseñado para que liberen solución salina lentamente.

No utilice nunca el sistema Rotablator™ sin infusión de solución salina. El flujo de infusión de solución salina es imprescindible para la refrigeración y la lubricación de los componentes móviles del avanzador. El funcionamiento del avanzador sin una infusión de solución salina adecuada puede provocar daños permanentes en el avanzador del sistema Rotablator.

8. Pruebe el sistema.

**Las instrucciones de utilización deberán incluir además información que permita al personal médico informar al paciente sobre las contraindicaciones y las precauciones que deban tomarse. Esta información hará referencia particularmente a:** 

Contraindicaciones

(

j

l. Oclusiones que no puedan atravesarse con una guía.

2. Último vaso restante con función ventricular izquierda comprometida.

3. Injertos de vena safena.

4. Pruebas angiográficas de trombos con anterioridad al tratamiento con el sistema Rotablator. Dichos pacientes pueden tratarse con trombolíticos (p. ej.: uroquinasa).

Cuando el trombo se haya resuelto durante un período de entre dos y cuatro semanas, la lesión puede tratarse con el sistema Rotablator.

5. Pruebas angiográficas de disección significativa en el lugar de tratamiento. El paciente

**BOVERI** ABRCEDE 18 de 20 anos Arguello **Boston Scientific Argentina S.A.** A;Jüd! f **vda** 

## 8 1 2 2

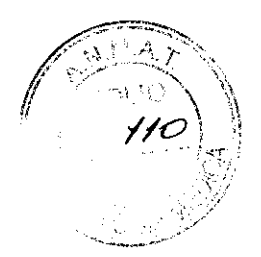

BOSTON SClENTlFIC ARGENTINA S.A. REGISTRO DE PRODUCTO MÉDJCO DISPOSICIÓN 1285/2004 J\i\EXO **111.8**  INFORMACIONES DE LOS RÓTULOS E INSTRUCCIONES DE USO DE PRODUCTOS MEDICOS Rotalink Advancer<sup>TM</sup> - BOSTON SCIENTIFIC

puede tratarse de forma conservadora durante aproximadamente cuatro semanas para permitir la cicatrización de la disección antes de proceder al tratamiento de la lesión con el sistema Rotablator.

### Restricciones

 $\sim$ 

 $\overline{5}$  $|\mathbf{g}\rangle$ 

Scientifi

Boston

 $\sum_{n=1}^{\infty}$  $\mathbf{B}^{\text{loc}}_{\text{c}}$ 

• El médico debe estar capacitado y certificado para realizar intervenciones de ACTP en su institución local.

### 3.11. Las precauciones que deban adoptarse en caso de cambios del funcionamiento del producto médico

### ! Presencia de sangre en la vaina

Si se observa la presencia de sangre en la vaina, se debe interrumpir el tratamiento.

Compruebe que la infusión de solución salina esté correctamente conectada y presurizada, y que fluya de forma adecuada. Si el dispositivo está bien conectado pero sigue habiendo un flujo ascendente de sangre en la vaina, sustituya el catéter RotaLink™ por un dispositivo nuevo.

### $E_{\rm esc}^{\rm gas}$ Consola atascada

Si el indicador "STALL" de la consola se enciende, suelte el pedal para solucionar el atasco. Examine la manguera de aire para comprobar que no esté doblada y verifique las conexiones del avanzador; acto seguido, pise el pedal para continuar. Si el indicador "STALL" sigue encendido, interrumpa el procedimiento y póngase en contacto con el representante de ventas.

### Desprendimiento de la rebaba

La guía del sistema Rotablator está provista de una punta para retener la rebaba si ésta se separa del cuerpo motriz. Si la rebaba se desprende, no active la turbina de aire. Haga avanzar con cuidado el cuerpo motriz sin girar y retraiga la rebaba y la guía hasta que la punta distal del cuerpo motriz y la punta proximal de la rebaba estén en contacto. Retire el cuerpo motriz, la rebaba y la guía como una sola unidad al tiempo que se aplica tensión a la guía para mantener la rebaba adyacente al extremo distal del cuerpo motriz. Inyecte nitroglicerina intravenosa para aliviar cualquier posible espasmo.

### La rebaba queda alojada en la vaina

Si una rebaba de 1,25 mm o 1,5 mm queda alojada en la vaina pequeña, retraiga el catéter RotaLink (vaina y rebaba) hacia la sección recta del catéter guía para intentar liberarla; a continuación, empuje la perilla del avanzador completamente hacia adelante. Al volver a introducir el catéter, deje la perilla del avanzador en la posición completamente hacia adelante hasta que la rebaba se encuentre en una posición justo proximal respecto a la lesión. Retraiga la perilla del avanzador y vuelva a ajustar el catéter para que la rebaba permanezca en posición proximal respecto a la lesión. Compruebe que el indicador DYNAGLIDE de la consola se haya apagado. Si no es así, pulse el botón Dynaglide. En la pantalla de RPM no aparece ningún valor durante el procedimiento

En la pantalla de RPM no se mostrará ningún valor durante la rotación de la rebaba si el usuario levanta el pie sin darse cuenta y reduce la presión sobre el interruptor de pedal. Si

MERCEDES BOVERI **ACEUTICA** FAR. M.N. 13128

Milagros Argüello Boston Scientific se en i Apode  $\mathcal{L}(\mathcal{E})$ 

,.'

esto ocurre, vuelva a pisar el pedal en todo su recorrido para que se vuelva a mostrar el valor de RPM.

### La rebaba sigue girando después de soltar el pedal

En el caso poco probable de que durante un procedimiento con el sistema Rotablator la rebaba continúe girando después de soltar el pedal por completo, siga estos pasos: disminuya la velocidad de rotación en la consola a la velocidad de intercambio de la rebaba (en el intervalo de 60.000 a 90.000 RPM); retraiga la rebaba de la arteria con la misma técnica utilizada para el procedimiento de intercambio de la rebaba e interrumpa el uso del sistema Rotablator. Devuelva el pedal al servicio de atención al cliente para su sustitución.

### La rebaba no gira

En el caso poco probable de que la rebaba no gire cuando se pise el pedal, y que la turbina del avanzador sí gire con normalidad, siga el procedimiento que se describe en el

### paso 5 de la sección "Preparación del sistema Rotablator".<br>
5, 3.14. Las precauciones que deban adoptarse si un propries por riesgo no habitual específico asociado a su eliminación; 3.14. Las precauciones que deban adoptarse si un producto médico presenta un riesgo no habitual específico asociado a su eliminación;

Después de su uso, desechar el producto y su envase de acuerdo a las normas del hospital, administrativas y/o de las autoridades locales.

**MERCEPER** 

Milagros Argüello ...  $\alpha$  20 de 20 de 20 Boston Scientifi

Apodersui

.'.~',!f~ ~  $\, \parallel \,$  .  $\, \frac{\partial \mathcal{L}}{\partial x} \,$  .  $\, \frac{\partial \mathcal{L}}{\partial y} \,$  .  $\, \frac{\partial \mathcal{L}}{\partial y} \,$ ~fl **·0**   $Z_{\rm g}$  $\mathbb{CD} \overset{0}{\sim}$  $.961$  $\mathcal{L} \subset \mathcal{L}$ 

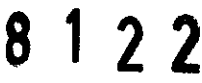

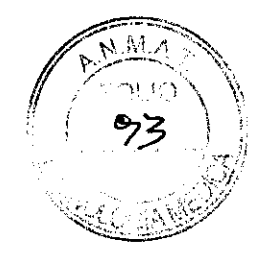

#### **BOSTON SCIENTlFIC ARGENTINA** S.A. REGISTRO DE PRODUCTO MÉDICO DISPOSICiÓN 1285/2004 ANEXO IlI.R INFORMACIONES DE LOS RÓTULOS E INSTRUCCIONES DE USO DE PRODLCTOS MEDlCOS **Rotalink Advancer** 1".\1 - **BOSTON SCIENTTFIC**

### **ANEXO III.B**

### 2. RÓTULOS

### 2.1. La razón social y dirección del fabricante y del importador, si corresponde;

### FABRICANTE:

r--(J **..... ¡¡::** 1 Boston Scientific Cork Limited: Business and Technology Park, Model Farm Road, Cork, **---'0** <sup>2</sup> Irlanda  $\geq$   $\frac{2}{5}$ <sup>1</sup> a march 144 - C1427CRJ - Ciudad ¡ uconoma de Buenos Aires - Argentina O<br>Gad  $\sum_{k=1}^{\infty} L_k$  información estrictamente necesaria para que el usuario pueda identificar el producto  $\sim$ médico y el contenido del envase;

Descripción: Dispositivo de avance del catéter Nombre: Rotalink ™ Advancer

REF: XXXXX-OOIA

### 2.3. Si corresponde, la palabra "estéril";

Estéril

### 2.4. El código del lote precedido por la palabra "lote" o el número de serie según proceda;

Lote: XXXXXXXXXX  $\frac{1}{\sqrt{2}}$ **MER**  $\eta_{\alpha\gamma}$ ros Argü<mark>l</mark>ello **EDES BOVERI .J. Special Straight Avigarity S.A.** 2 de 20 **MACEUTICA** M.N. 13128 ിട്*യാ*ണ്യാമ

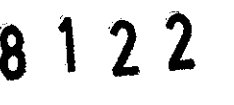

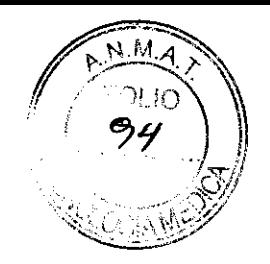

BOSTON SCIENTIFIC ARGENTINA S.A. REGISTRO DE PRODUCTO MÉDICO DISPOSICIÓN 1285/2004 **ANEXO III.B** INFORMACIONES DE LOS RÓTULOS E INSTRUCCIONES DE USO DE PRODUCTOS MEDICOS Rotalink Advancer  $IM$  - BOSTON SCIENTIFIC

### 2.5. Si corresponde, fecha de fabricación y plazo de validez o la fecha antes de la cual deberá utilizarse el producto médico para tener plena seguridad;

Fecha de vencimiento: Usar antes de: XXXX-XX

### 2.6. La indicación, si corresponde que el producto médico, es de un solo uso;

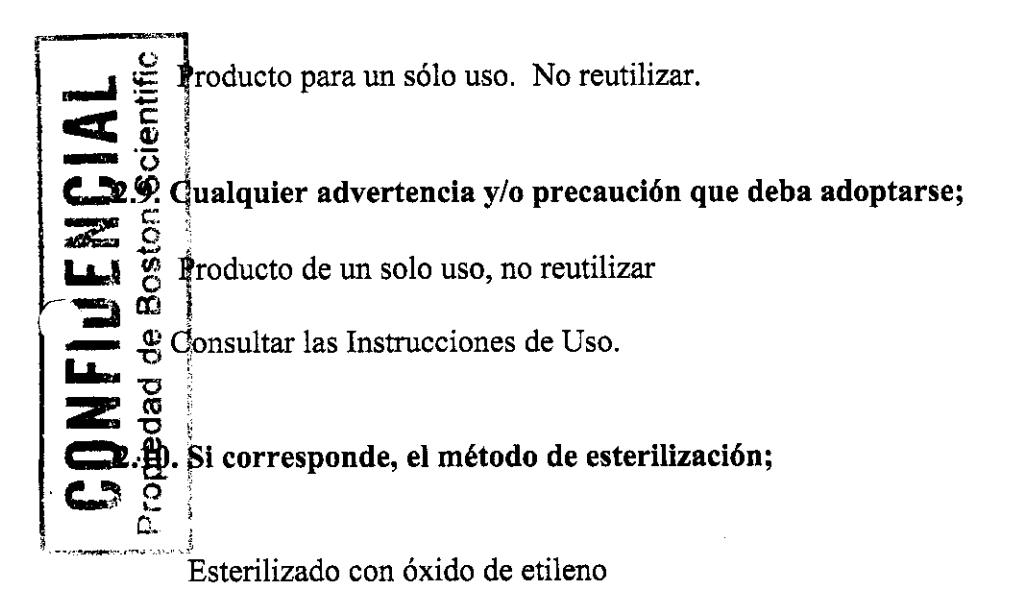

### 2.11. Nombre del responsable técnico legalmente habilitado para la función;

Mercedes Boveri, Directora Técnica.

2.12. Número de Registro del Producto Médico precedido de la sigla de identificación de la Autoridad Sanitaria competente.

Autorizado por la A.N.M.A.T. : PM-65l-2l6

**MERCEDಾಕ BOVERI FARMACEUTICA** M.N. 13128

Agrosa Arquello  $\epsilon$ iantifi $\rlap{-}$  Argenti**na S.A.** Apoderada

8122

**BOSTON SCIENTIFIC ARGENTINA S.A. REGISTRO DE PRODUCTO MÉDICO** DISPOSICIÓN 1285/2004 **ANEXO III.B** INFORMACIONES DE LOS RÓTULOS E INSTRUCCIONES DE USO DE PRODUCTOS MEDICOS Rotalink Advancer  $<sup>TM</sup> - BOSTON SCIENTIFIC$ </sup>

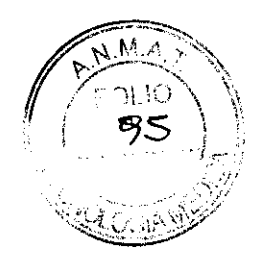

Proyecto de rótulo original de la caja que viene de fábrica

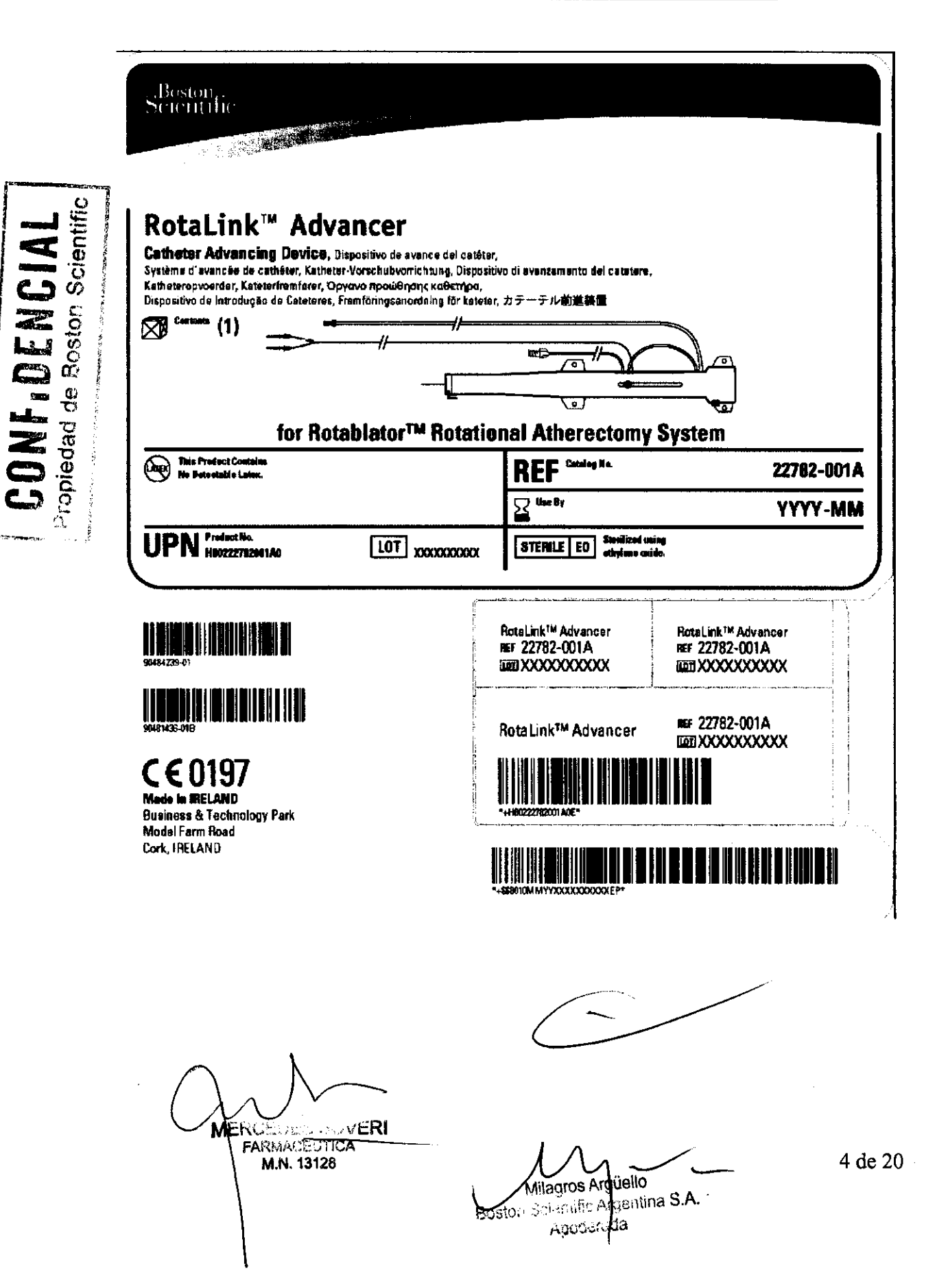

8122

**BOSTON SCIENTIFIC ARGENTINA S.A.** REGISTRO DE PRODUCTO MÉDICO DISPOSICIÓN 1285/2004 **ANEXO III.B** INFORMACIONES DE LOS RÓTULOS E INSTRUCCIONES DE USO DE PRODUCTOS MEDICOS Rotalink Advancer<sup>TM</sup> - BOSTON SCIENTIFIC

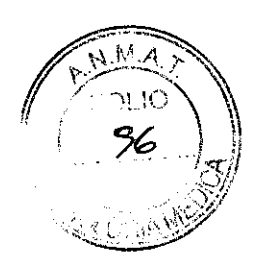

Continuación de proyecto de rótulo original que viene de fábrica

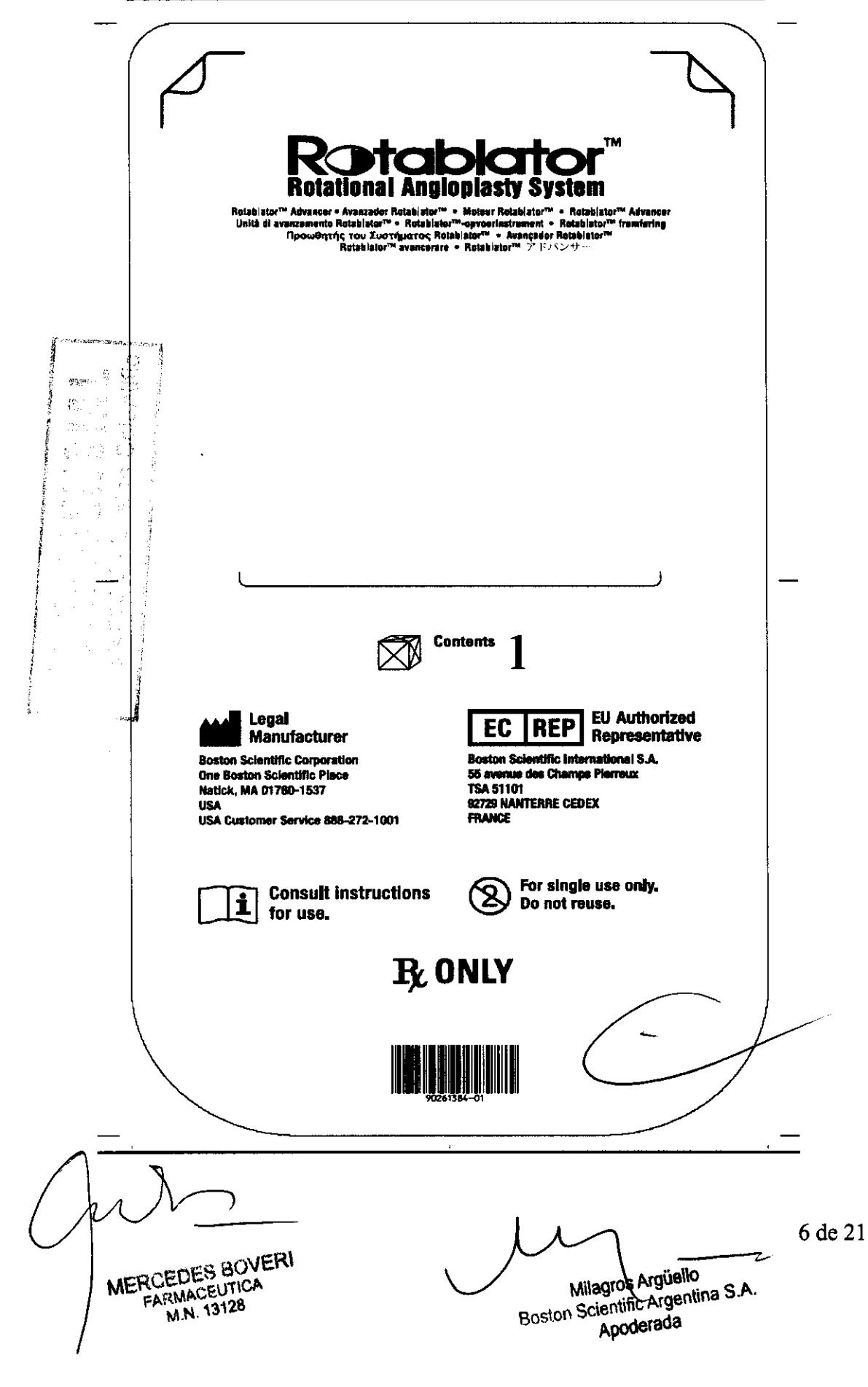

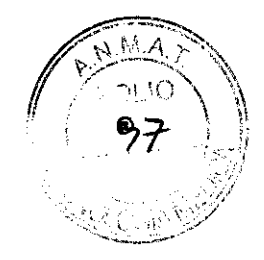

### Proyecto de rótulo local que es agregado junto con el rótulo original en la caja

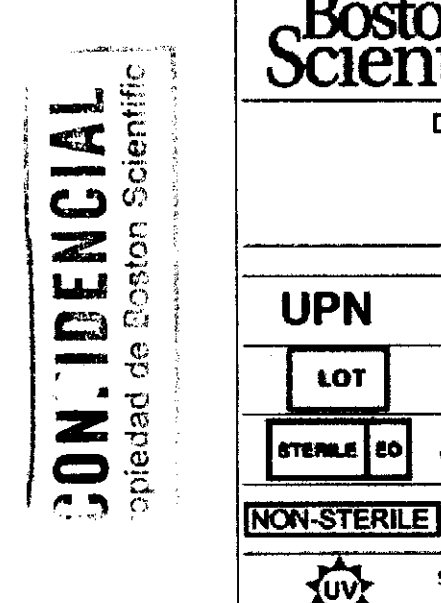

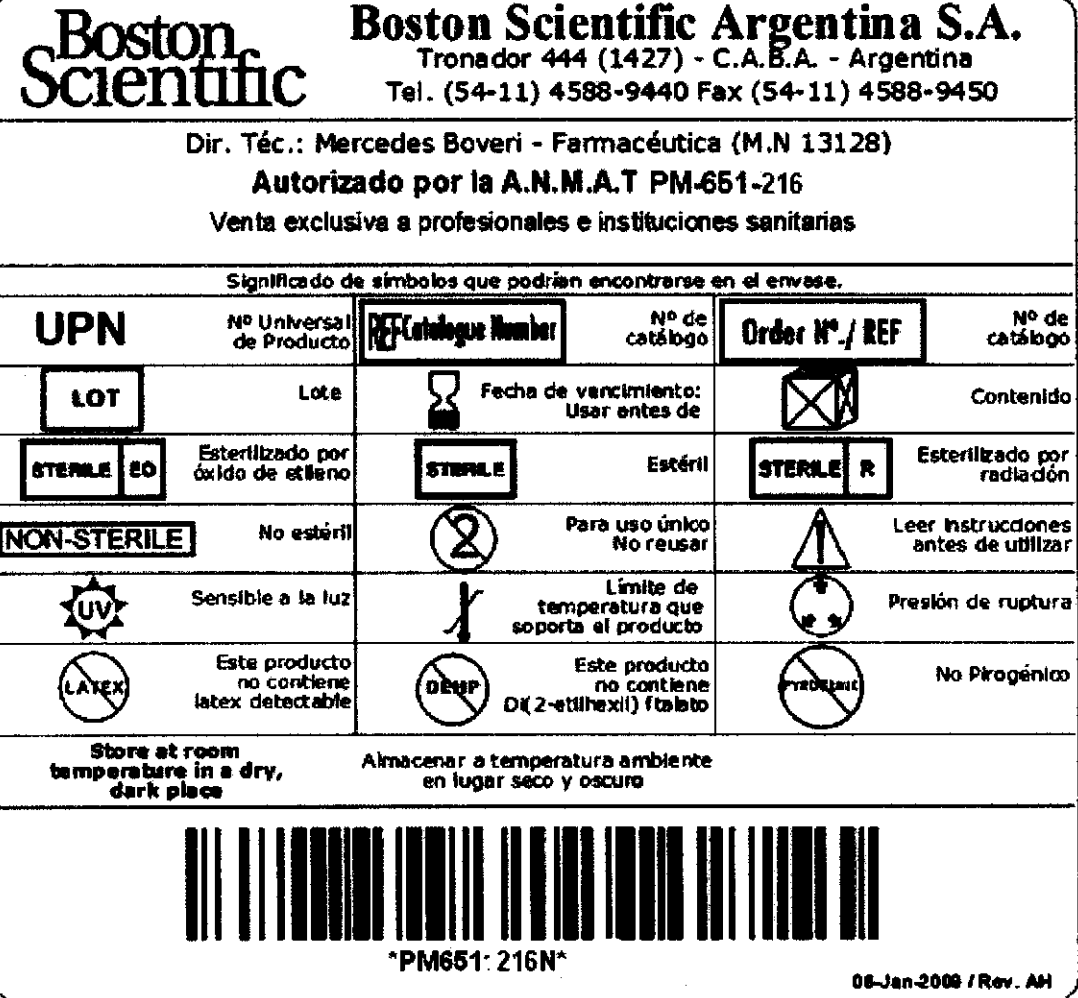

**MERCEDES BOVERI HARMACEUTICA** 

M.N. 13128

Milegros Argüello Boston Scinntific Ardentina S.A. Aoodenda.

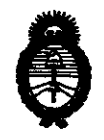

Ministerio de Salud<br>
Secretaría de Políticas, Regulación e Institutos

A.N.M.A.T. "2010· Año del Bicentenario *de* la Revolución *de* Mayo"

### ANEXO III

### **CERTIFICADO**

Expediente NO: 1-47-2094-10-0

El Interventor de la Administración Nacional de Medicamentos, Alimentos y Tecnología Médica (ANMAT) certifica que, mediante la Disposición Nº  $\cdot$ **9 ... 1... 2... 2** y de acuerdo a lo solicitado por Boston Scientific Argentina S.A., se autorizó la inscripción en el Registro Nacional de Productores y Productos de Tecnología Médica (RPPTM), de un nuevo producto con los siguientes datos identificatorios característicos:

Nombre descriptivo: Dispositivo de Avance del Catéter.

Código de identificación y nombre técnico UMDNS: 10-685 - Catéteres.

Marca de (los) producto(s) médico(s): Boston Scientific.

Clase de Riesgo: Clase IV.

Indicación/es autorizada/s: El elemento Rotalink Advancer se utiliza como parte del sistema de angioplastia rotacional Rotablator Avanzador Rotalink. El avanzador actúa como soporte para la turbina de aire y como guía para los elementos deslizantes que controlan la extensión de la rebaba.

Modelo/s: Introductor Rotalink

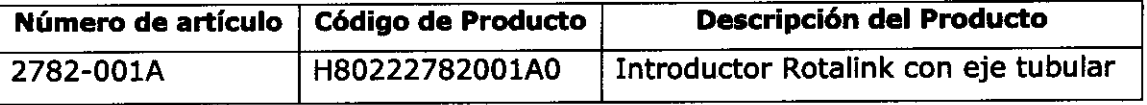

Período de vida útil: Veinticinco (25) meses.

Condición de expendio: Venta exclusiva a profesionales e instituciones sanitarias. Nombre del fabricante: Boston Scientific Cork Limited.

Lugar/es de elaboración: Business and Technology Park, Model Farm Road, Cork, Irlanda.

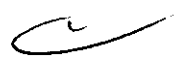

Se extiende a Boston Scientific Argentina S.A. el Certificado PM-651-216, en la años a contar de la fecha de su emisión.

DISPOSICIÓN Nº

8122

Multaing L Dr. OTTO A. ORSINGHER